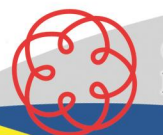

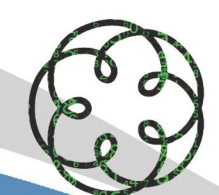

La Commissione di Studio

Organizzazione dello Studio Deontologia e Antiriciclaggio e Tecnologie Informatiche

con la collaborazione dell'Associazione PROdigitale

organizza il seguente convegno

## giorno 30 Maggio 2018 dalle ore 14.30 alle ore 18.30

presso la sede dell'Ordine dei Dottori Commercialisti ed Esperti Contabili di Ragusa dal titolo:

# LA FATTURAZIONE ELETTRONICA B2B E B2C: impatti e opportunità per studi professionali e imprese

### ORE 14.30 SALUTI

Dott. MAURIZIO ATTINELLI Presidente Ordine dei Dottori Commercialisti e degli Esperti Contabili di Ragusa Dott. GIUSEPPE IACONO Consigliere Ordine dei Dottori Commercialisti e degli Esperti Contabili di Ragusa Dott. GIOVANNI FRASCA Presidente Commissione di Studio

#### ORE 14.45 INTERVENTI

- Il DLgs127/2015 modificato dalla legge finanziaria 2018:
- obbligo di fatturazione elettronica tra privati, benefici fiscali e operativi;
- Il provvedimento attuativo e le ultimissime circolari interpretative;
- La Fatturazione Elettronica B2B: come funziona:
- La Consultazione dati fatture:
- Studio analogico o studio digitale? Efficienza, efficacia e l'offerta di nuovi servizi ad alto valore aggiunto;
- La conservazione digitale a norma ed il Responsabile della Conservazione cenni;
- Il percorso formativo per divenire esperto in procedure amministrative digitali.

#### **RELATORI**

**Dott. Robert Braga** - Commercialista in Novara, componente del Forum fatturazione Elettronica presso ADE e collaboratore presso l'Osservatorio "Professionisti e Innovazione Digitale" del Politecnico di Milano, Presidente di PROdigitale

Dott. Salvatore De Benedictis - Commercialista in Siracusa, esperto in Conservazione Digitale a Norma, componente del Forum Fatturazione Elettronica presso ADE

Dott. Giovanni Frasca componente Commissione di Studio

Dott. Orazio Puglisi componente Commissione di Studio

BUSINESS<br>N**ATNERS** 

Si ringrazia per la collaborazione

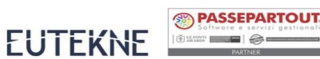

responsabile area Vincenzo Celestre

La partecipazione consente l'acquisizione di n.4 crediti della lettere B 1 valida ai fini della formazione